Государственное автономное профессиональное образовательное учреждение Свердловской области «Краснотурьинский индустриальный колледж»

ЗАСЕДАНИЕ КОМИССИИ ПО ПРОТИВОДЕЙСТВИЮ КОРРУПЦИИ

Протокол заседания антикоррупционной комиссии ГАПОУ СО «КИК» № 1 от 15 февраля 2023 г.

- 
- заместитель директора по социально-педагогической работе; заместитель председателя
	- - - юрисконсульт; секретарь комиссии
- председатель представительного органа работников ГАПОУ СО «КИК»; преподаватель

## ПОВЕСТКА ЗАСЕДАНИЯ:

 $-12$ 

Рассмотрение и утверждение отчета о выполнение плана работы  $1<sub>1</sub>$ комиссии за 2022 г.

О контроле за финансово-хозяйственной деятельностью ГАПОУ СО  $2.$ «КИК» в 2022 г.

Рассмотрение информации о работниках ГАПОУ СО «КИК»,  $3$ состоящих в близком родстве с руководителем, его заместителем, главным бухгалтером и о мерах по недопущению возможного отрицательного влияния близких родственных связей на служебные отношения.

По 1 вопросу повестки выступила меньша да и который представил отчет о выполнение плана работы комиссии за 2022 г. Принято решение утвердить отчет без замечаний.

По 2 вопросу повестки выступила ... . ... ... представившая информацию о финансового- хозяйственной деятельности Колледжа в 2022 г. Информация принята к сведению. Замечаний не поступило.

По 3 вопросу повестки / ---- - - представившая информацию о наличии близкой родственной связи между - заместителем директора по социально-педагогической работе и ее матерью Симоновой Н.Х.- преподавателем. Работники не находятся в прямом подчинении друг у друга.

Случаев замещения Директора ГАПОУ СО «КИК»

. и

 $\sim$  - не было.

Распределение учебной нагрузки для работников входит в должностные обязанности заместителя директора по учебной работе.

работников осуществляет рабочего времени секретарь Учет руководителя.

Совмещение у заместителя директора по социально-педагогической работе В - является учебная педагогическая нагрузка, преподаватель по дисциплине «Этика и психология общения».

Предоставление ежегодного оплачиваемого отпуска работникам осуществляется по графику, который составляет специалист по кадрам и утверждается директором образовательной организации до 15 декабря года, с учетом пожелания работников и специфике календарного деятельности организации.

Стимулирующие выплаты назначаются на основании оценочных рассматриваются комиссией которые  $\overline{10}$ рассмотрению листов, стимулирования труда работников, в соответствии с Положением  $\mathbf{o}$ стимулирующих выплатах. Данные сотрудники не входят в состав указанной комиссии.

входит в состав Совета колледжа, в статусе члена совета.

Работники не входят в состав Единой комиссии по осуществлению конкурентных закупок и тарификационную комиссию.

В целях недопущения возможного отрицательного влияния близких родственных связей на служебные отношения между должностными лицами работниками, служебной деятельности, также качество их  $\mathbf{a}$ предотвращения возможного злоупотребления должностными лицами своим профилактике коррупционных проявлений служебным положением, предлагаю следующие меры:

1) отстранять указанных работников от участия в обсуждении и процессе принятия решений по вопросам, которые находятся или могут оказаться под влиянием коррупционно опасной ситуации;

2) исключить случаи принятия управленческих решений (заместителем директора по социально-педагогической работе в отношении преподавателя;)

3) не допускать замещение лицами, указанных в настоящем разделе, совета учреждения, педагогического совета учреждения, общего собрания работников учреждения, комиссии по распределению стимулирующей части, комиссии по противодействию коррупции;

4) исключать случаи создания приоритетного права сотрудников учреждения являющихся родственниками должностных лиц.

Информация принята к сведению.

Принято решение: рекомендовать директору образовательного протоколе учреждения принимать указанные  $\overline{\mathbf{B}}$ меры ДЛЯ предотвращения коррупционных проявлений.

Голосовали: «единогласно».

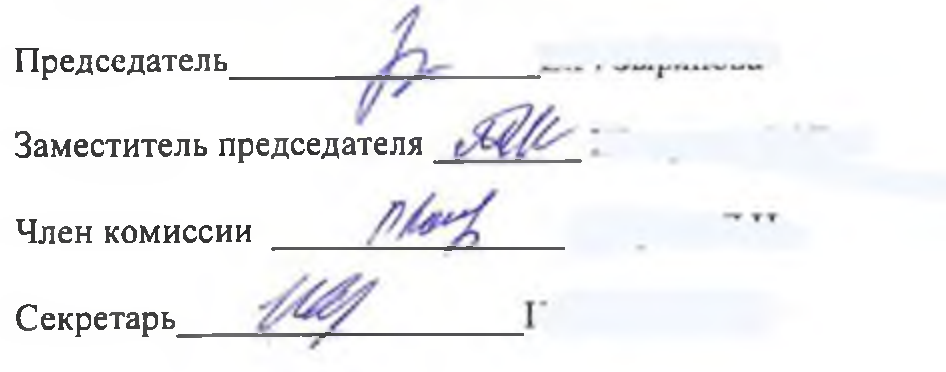